# **CONVENIO FINANCIERO ENTRE FEDERACION RAZAS AUTOCTONAS DE GALICIA - BOAGA** Y **ABANCA**

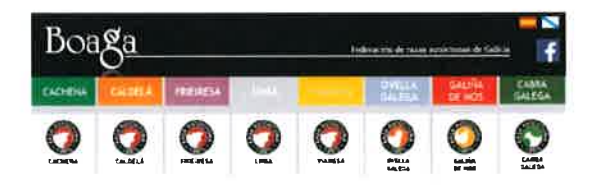

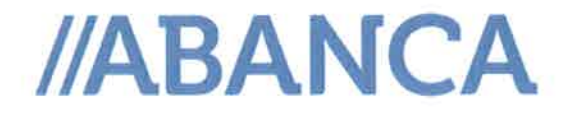

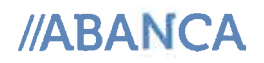

 $\sqrt{2}$ 

### PROTOCOLO DE COLABORACION ENTRE FEDERACION RAZAS AUTOCTONAS DE **GALICIA Y ABANCA**

De una parte, D. José Ramón Justo Feijoo, con D.N.I. núm. 34.962.577 R, en calidad de Director de FEDERACION RAZAS AUTOCTONAS DE GALICIA, y con CIF G 32.280.729 (en adelante BOAGA).

Y de la otra, D. Carlos Alberto Diez Campo, con D.N.I. núm. 34.980.386 P, en su condición de Director de Zona de ABANCA Corporación Bancaria S.A., con domicilio en calle Cantón Claudino Pita nº 2, 15.300 Betanzos - A Coruña y con CIF A 70.302.039 (en adelante ABANCA).

#### **ACUERDAN**

Celebrar un convenio de colaboración para el mantenimiento de relaciones financieras, en los términos que se detallan a continuación.

#### **AMBITO DE APLICACION**

El presente convenio, afectará para todo en lo que en él se expresa, a las relaciones existentes en cada momento entre la BOAGA, y sus asociados, con ABANCA.

#### PERIODO DE APLICACION

La duración de este Protocolo será de un año a partir de la firma del mismo, pudiendo prorrogarse por idénticos períodos previo acuerdo entre ambas partes sobre las condiciones de éste.

Las condiciones financieras recogidas en este documento podrán ser revisadas, al alza o a la baja, siempre que las variaciones en los mercados financieros así lo justifiquen. A tal efecto, ABANCA notificará por escrito a BOAGA las nuevas condiciones financieras que vayan a ser de aplicación, con una antelación de 7 días naturales, respecto de la fecha en que hayan de entrar en vigor. Trascurrido el citado plazo, las nuevas condiciones serán de aplicación para las operaciones que se formalicen a partir del mismo.

### COMPROMISOS DE BOAGA

1.- BOAGA depositará fondos en cuentas a la vista abiertas, a tal efecto, en ABANCA. La modalidad de estas cuentas y sus retribuciones se regirán por los respectivos contratos de apertura que se formalicen entre ambas partes.

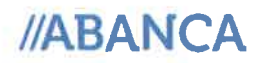

2.- BOAGA se compromete a realizar una amplia difusión de este convenio entre todos sus asociados.

3.- BOAGA autorizará a ABANCA, a la difusión por los medios que estime conveniente, de la firma de este convenio.

#### **COMPROMISOS DE ABANCA**

ABANCA aplicará a los asociados a la BOAGA las condiciones financieras recogidas en el Anexo I a este Protocolo titulado "Oferta Financiera a los asociados de la FEDERACION RAZAS AUTOCTONAS DE GALICIA", quienes deberán aportar una vinculación comercial suficiente.

A los efectos de este convenio, se entenderá como asociados pertenecientes a BOAGA, a todos los criadores-socios de las asociaciones de criadores de la raza CACHENA, CALDELÁ, FRIEIRESA, LIMIÁ, VIANESA, OVELLA GALEGA, CABRA GALEGA y GALIÑA DE MOS.

Para poder acogerse a cualquiera de las líneas de financiación detalladas en el presente convenio, los asociados deberán justificar su pertenencia a BOAGA. En todo caso, ABANCA podrá aprobar ó rechazar las solicitudes de financiación que le sean efectuadas al amparo de este convenio, conforme a sus propios criterios de valoración de riesgos y, en su caso exigir las garantías adicionales que considere convenientes.

#### **SEGUROS**

ABANCA, con el ánimo de optimizar la calidad del servicio que se presta a los asociados a BOAGA y dar una atención más personalizada a este colectivo, pondrá a disposición de éste, personal especializado en gestión de seguros, quienes asesorarán de las pólizas que mejor se adapte a las necesidades de cada asociado.

#### **BANCA ELECTRÓNICA**

ABANCA, pondrá a disposición de BOAGA y de sus asociados, su servicio de Banca Electrónica.

Podrá utilizar estos servicios desde sus ordenadores o en el teléfono móvil:

• La Banca electrónica permite la consulta de saldo y movimientos de sus cuentas, tarjetas y otros productos financieros que tenga contratados con ABANCA y la consulta de toda su correspondencia. Además realizar operaciones de transferencia, recibos, recarga de móviles, pagos con tarjeta, etc. con tarifas ventajosas.

3

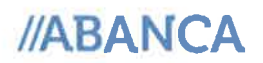

- · Los servicios de generación y envío de ficheros permiten el envío de remesas de órdenes de cobros y pagos.
- · El servicio de avisos por mensajes a móvil o email le permite estar informado de las operaciones realizadas en sus cuentas y tarjetas".

En Ourense, a 2 de marzo de 2017

Por ABANCA,

Fdo.: Carlos Alberto Diez Campo

Por BOAGA, Fdo.: José Ramón Justo Feijoo

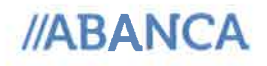

## **ANEXO I**

## Oferta Financiera a los asociados de FEDERACION RAZAS **AUTOCTONAS DE GALICIA**

Febrero 2017  $\overline{5}$ 

### 1. FINANCIACIÓN: CRÉDITO SECTOR AGROGANADERO

#### **Tipo Variable**

- Tipo interés inicial (1º trimestre): EUR  $3M^{(4)(5)}$ + 2,85  $\bullet$
- Tipo interés siguientes: EUR  $3M^{(4)(5)}$ + 2,85
- Tipo Mínimo: 2,85%
- · Plazo: 5 años con renovación tácita anual
- Importe: mínimo 3.000€; máximo según solvencia
- Comisiones y Gastos<sup>(1)</sup>:
	- Comisión apertura: 0% (Mín. 0 €)
	- o Comisión de Reconducción: 0% (Mín. 0 €)
	- o Comisión estudio: 0%
	- o Comisión no disponibilidad: 0,15% trimestral
	- o Sobre saldo mayor excedido: 4,50% (Mínimo 15 €)
- Liquidación trimestral

#### 2. DESCUENTO COMERCIAL SECTOR AGROGANADERO

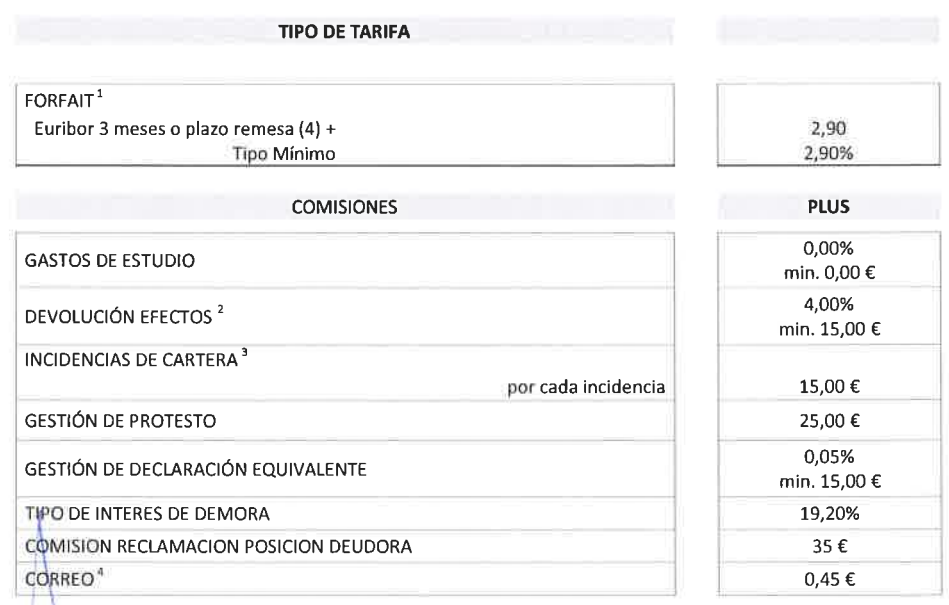

 $1$  En la tarifa Forfait, sí se repercutirán los gastos de correo.

<sup>2</sup> Mínimo efectos domiciliados 15€, no domiciliados 25€.

NOTA: cuando se retira un efecto los intereses no consumidos se devuelven automáticamente.

<sup>3</sup>A aquellos efectos que se retiren con menos de 20 días hasta su vencimiento se les aplicará la misma tarifa que en devolución de efectos.

<sup>4</sup>Correo: tarifa oficial de correo en cada caso.

### 3. CONFIRMING PARA SECTOR AGROGANADERO

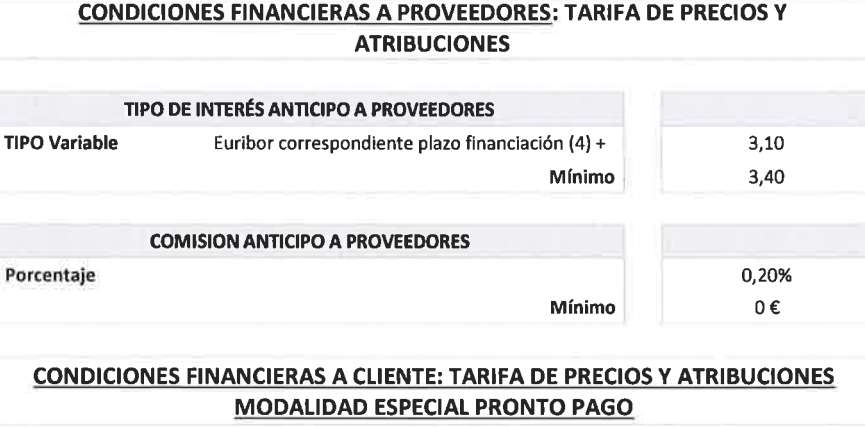

![](_page_6_Picture_39.jpeg)

#### TARIFAS DE GESTIÓN A APLICAR AL CLIENTE TITULAR DE LA LÍNEA: TARIFA DE **PRECIOS Y ATRIBUCIONES**

![](_page_6_Picture_40.jpeg)

![](_page_6_Picture_41.jpeg)

![](_page_6_Picture_42.jpeg)

C

![](_page_6_Picture_43.jpeg)

 $0,20 \in$  $3{,}00$   $\in$  $0,45 \in$  $1,80\in$  $0,45 \in$ 

## 4. LÍNEAS DE COMERCIO EXTERIOR PARA SECTOR AGROGANADERO

#### TARIFA DE PRECIOS Y ATRIBUCIONES DE LINEAS DE COMERCIO EXTERIOR

![](_page_7_Picture_142.jpeg)

#### **COMISIONES**

![](_page_7_Picture_143.jpeg)

Nota: El tipo de interés mínimo a aplicar nunca podrá ser inferior al diferencial ofertado en la formalización

**COMISIONES** 

![](_page_7_Picture_144.jpeg)

#### COMISIONES DE CRÉDITOS DOCUMENTARIOS EXPORTACIÓN / IMPORTACIÓN

#### **COMISIONES CRÉDITOS EXPORTACIÓN** Notificación 0.10% Mínimo Tramitación 0,60% Mínimo Modificación Mínimo Cancelación Mínimo Preaviso Mínimo Transferencia Departamento de División Internacional Mínimo Por confirmación de créditos<sup>3</sup> Confirmación Departamento de División Internacional Mínimo Riesgo (trim.) Mínimo Comisión Riesgo País (trim.) Departamento de División Internacional Mínimo Swift **CRÉDITOS IMPORTACIÓN<sup>4</sup>** Apertura 0,35% Mínimo Por riesgo (trim) 0.20% Mínimo Pago diferido (trim) 0,15% Mínimo Modificación Swift

<sup>3</sup> Serán por cuenta del cliente los gastos de la póliza CESCE que se requieran, en su caso, para la confirmación del crédito.

50€

 $50\,\epsilon$ 

30€

50€

30€

20€

 $60\,\epsilon$ 

25€

30€

30€

20€

![](_page_8_Picture_0.jpeg)

![](_page_8_Picture_59.jpeg)

#### 

**TARIFA DE AVALES** 

#### **COMISIONES**

![](_page_8_Picture_60.jpeg)

Adicionalmente se añadirán los gastos y comisiones devengados por la Entidad extranjera en avales emitidos con nuestra contragarantía.

#### SEGUROS DE CAMBIO IMPORTACIÓN / EXPORTACIÓN

**COMISIONES** 

Se oferta en función de las condiciones de mercado en cada momento.

Departamento de División Internacional

![](_page_8_Picture_61.jpeg)

**COMISIONES** 

**COMISIÓN CONTRATACIÓN** 

Г

**COMISIÓN INCUMPLIMIENTO** 

Mínimo Mínimo 0,00%  $0\in$ 

0,15% 36  $\epsilon$ 

### 5. FINANCIACIÓN: PRÉSTAMO PERSONAL SECTOR AGROGANADERO

#### **Tipo Variable:**

- Tipo interés inicial (12 meses): EUR12M  $^{(2)}$  (3)+ 3,15  $\bullet$
- Tipo interés siguientes: EUR12M  $(2)(3)+3.15$
- Tipo Mínimo: 3,15%
- Importe Máximo hasta 500.000 €
- Plazo: hasta 12 años (\*)
- Carencia: 1 año (opcional)
- Comisiones y Gastos (1):
	- o Comisión apertura: 0% (mín. 0€)
	- o Comisión estudio: 0%
	- o Comisión amortización anticipada: 0%
	- o Comisión cancelación anticipada: 0%

(\*) El plazo de cada propuesta deberá de ser analizado de forma individualizada en cada operación

#### 6. FINANCIACIÓN: LEASING MOBILIARIO SECTOR AGROGANADERO

#### **Tipo Variable:**

- Tipo interés inicial (12 meses): EUR12M  $(2)$   $(3)$ + 3,15
- Tipo interés siguientes: EUR12M  $(2)$  (3)+ 3,15
- Tipo Mínimo: 3,15%
- · Importe: mínimo 6.000€; Importe Máximo hasta 500.000 €
- · Plazo: hasta 5 años (Mínimo Legal 2 años)
- Carencia: 1 año (opcional)
- Comisiones y Gastos  $(1)$ :
	- o Comisión apertura: 0% (mín. 0€)
	- o Comisión estudio: 0%
	- o Comisión cancelación anticipada: 0% (mín. 0 €)
- Interés de Demora: Tipo nominal + 20%

NOTA: Condición para leasing: seguro por mediación de correduría ABANCA

#### 7. FINANCIACIÓN: AVALES PARA SECTOR AGROGANADERO

- Comisión apertura: 0,20% (mín. 35 €)
- Comisión riesgo trimestral:
	- √ Aval económico: 0,35% (mín. 10 €)
	- √ Aval técnico: 0,35% (mín. 10 €)
- Gastos estudio: 0%
- Interés de demora (Impago de comisiones): 25%
- Intereses de ejecución (Ejecución aval): 25%
- Reclamación Posición Deudora: 35 €

### 8. PRESTAMO ANTICIPO COSECHAS/DEV. IMPUESTOS/SUBVENCIONES

#### 8.1. PRESTAMO ANTICIPO 0% PARA SECTOR AGROGANADERO

- Tipo interés hasta 6 Meses: 0,00%  $\bullet$
- Importe: Hasta el 100% del importe a cobrar por el cliente, sin mínimo  $\bullet$
- Plazo: hasta 6 meses (Mínimo 1 mes)  $\bullet$
- Amortización: Única al vencimiento ó Amortización Periódica Constante  $\bullet$
- Comisiones y Gastos<sup>(1)</sup>:
	- o Comisión apertura: 3,25% (mín. 140€)
	- o Comisión estudio: 0,00%
	- o Comisión amortización anticipada: 0,00%
	- o Comisión cancelación anticipada: 0,00%
	- o Reclamación Posición Deudora: 35 €

#### $8.2.$ PRESTAMO PERSONAL ANTICIPO SIN COMISIONES PARA **SECTOR AGROGANADERO**

- Tipo interés hasta 12 Meses: 5,25%  $\bullet$
- Importe: Hasta el 100% del importe a cobrar por el cliente, sin mínimo  $\bullet$
- Plazo: hasta 12 meses (Mínimo 1 mes)  $\bullet$
- Amortización: Amortización Periódica Constante
- Comisiones y Gastos  $(1)$ :
	- o Comisión apertura: 0,00% (mín. 0€)
	- o Comisión estudio: 0,00%
	- o Comisión amortización anticipada: 0.00%
	- o Comisión cancelación anticipada: 0,00%
	- o Reclamación Posición Deudora: 35 €

### 9. ANTICIPO PAC

#### $9.1.$ **ANTICIPO PAC 0%**

- Tipo interés hasta 6 Meses: 0,00%
- Importe: hasta el 90% Ayuda PAC, sin mínimos
- Plazo: hasta 6 meses (Mínimo 1 mes)
- Amortización: Única al vencimiento ó Amortización Periódica Constante
- Comisiones y Gastos<sup>(1)</sup>:
	- o Comisión apertura: 3,25% (mín. 140€)
	- Comisión estudio: 0,00%
	- Comisión amortización anticipada: 0,00%
	- Comisión cancelación anticipada: 0,00%  $\circ$
	- o Reclamación Posición Deudora: 35 €

#### $9.2.$ **ANTICIPO PAC SIN COMISIONES**

- $\bullet$ Tipo interés hasta 12 Meses: 5%
- Importe: hasta el 90% Ayuda PAC, sin mínimos  $\bullet$
- · Plazo: hasta 12 meses (Mínimo 1 mes)
- Amortización: Amortización Periódica Constante  $\bullet$
- Comisiones y Gastos<sup>(1)</sup>:  $\bullet$ 
	- Comisión apertura: 0,00% (mín. 0€)  $\circ$
	- o Comisión estudio: 0,00%
	- o Comisión amortización anticipada: 0,00%
	- o Comisión cancelación anticipada: 0,00%
	- o Reclamación Posición Deudora: 35 €

#### 10. PRESTAMO PRIMAS SEGUROS AGRARIOS

- $\bullet$ Tipo interés: 0%
- Importe: A partir de 1.000 €
- Plazo: hasta 12 meses  $\bullet$
- Comisiones y Gastos<sup>(1)</sup>:  $\bullet$ 
	- o Comisión apertura: 3,00% (mín. 50€)
	- o Comisión estudio: 0,00%
	- o Comisión amortización anticipada: 0,00%
	- o Comisión cancelación anticipada: 0,00%
	- Reclamación Posición Deudora: 35 €  $\circ$

![](_page_11_Picture_22.jpeg)

![](_page_12_Picture_0.jpeg)

## PROGRAMA CERO COMISIONES

Descubre las ventajas del Programa Cero Comisiones.

![](_page_12_Picture_3.jpeg)

![](_page_12_Picture_4.jpeg)

![](_page_12_Picture_5.jpeg)

![](_page_12_Picture_6.jpeg)

![](_page_12_Picture_7.jpeg)

Secal directors debicar torria de<br>Galicia en cajelos Euro (6550)<br>Galicia en cajelos Euro (6550)<br>de España en cualquier cajelos<br>Y Indós foi cajelos ABATACA

![](_page_12_Picture_9.jpeg)

![](_page_12_Picture_10.jpeg)

Ingreso de<br>Echeques<br>nacionales

.<br>Beneñcios aplicablas en función de la vinculación de cada cliente (1) Quedan excluidas las targetas Prepago y Monedero, tarjetas de débito de autorizados por personas jundicas. VISA e Guestian Such Explorer and Such a second to be considered as a specification of the second second second states of the second states of the second states of the second states of the second states of the second states of

#### SI ERES UN AUTÓNOMO O UNA MICROPYME

![](_page_12_Picture_52.jpeg)

.<br>«Вожные от независимы воентост от Форма Гана Соглосиев из фотов соот с запредля 500 Д (108 тоже рекомана и 14 см д<br>Зели Луче Голо Билко правал Форма на Соглоси дле от Родилиса у Ци Соглоси Балко Манж.

Las condiciones descritas en este documento, entrarán en vigor a partir del 1 de febrero de 2017. Consulta las nuevas condiciones en tu oficina o en abanca.com

13

![](_page_13_Picture_0.jpeg)

- (1) Comisión por Reclamación Posiciones Deudoras: 35€ y Comisión de Modificación Contractual: 0,50% (mínimo 90€). Excepto modalidad 4982 (Préstamo Hipotecario Tipo Variable) cuya Comisión de Modificación Contractual es 1,00% (mínimo 90€).
- Ultimo EURIBOR "Referencia interbancaria a un año", publicada antes del día 1 del último mes del período de interés  $(2)$ anterior, en el Boletín Oficial del Estado (media aritmética simple de los valores diarios de los días con mercado de cada mes, del tipo de contado publicado por la Federación Bancaria Europea para las operaciones de depósito en euros para plazo de un año calculado a partir del ofertado por una muestra de bancos para operaciones entre entidades de similar calificación). A esta referencia se le sumará el margen indicado en puntos porcentuales. (No se aplicará redondeo). La revisión de este tipo se efectuará anualmente.
- (3) Tipo de referencia sustitutivo: TMPHVCE "Tipo medio de los préstamos hipotecarios a más de tres años para adquisición de vivienda libre del conjunto de entidades de crédito" que figure publicado en el BOE antes del día uno del mes del período anterior

Tipo sustitutivo: TMPHVCE + el diferencial de la operación.

- $(4)$ Último "EURIBOR A 1/3/6/12 MESES" el tipo de contado publicado por la Federación Bancaria Europea, hacia las 11 horas de la mañana (hora de Bruselas), a través de "Bridge Telerate" o del proveedor del servicio de pantalla que el pueda sustituir, para las operaciones de depósito en euros a plazo de 1/3/6/12 meses, calculado a partir del ofertado por una muestra de bancos para operaciones entre entidades de similar calificación y referido al segundo día hábil anterior al de inicio de cada período de interés. Este tipo de referencia es asimismo publicado diariamente en el Boletín de la Central de Anotaciones del Banco de España.
- (5) Se entiende por tipo de referencia "DEUDA PUBLICA", el último tipo de rendimiento interno del mercado secundario de deuda pública, de plazo entre 2 años y 6 años que figure publicado, antes del día 1 del último mes del período anterior, en el Boletín Oficial del estado por el Banco de España (media móvil semestral centrada en el último mes de los rendimientos internos medios ponderados diarios de los valores emitidos por el Estado materializados en anotaciones en cuenta y negociados en operaciones simples al contado del mercado secundario entre titulares de cuentas, con vencimiento residual entre 2 y 6 años).
	- Tipo sustitutivo: DEUDA PUBLICA + el diferencial de la operación.
- Para los préstamos y créditos hipotecarios que se formalicen a partir del 09-12-2007, en los que concurra alguno de los  $(6)$ dos siguientes supuestos: (i) la hipoteca recaiga sobre una vivienda y el prestatario sea una persona física; o (ii) el prestatario, aun siendo persona jurídica, tenga la consideración fiscal de empresa de reducida dimensión en el Impuesto de Sociedades (en este caso, sería indiferente la naturaleza del bien hipotecado), los porcentajes a aplicar serán:
	- $\mathbf{e}^{\mathbf{e}}_{\mathbf{e}^{\mathbf{e}}}$ Desistimiento parcial:
		- si se produce en los 5 primeros años: 0,50%  $\circ$
		- si se produce en un momento posterior: 0,25%  $\circ$
		- Desistimiento total:

 $\mathcal{L}$ 

- si se produce en los 5 primeros años: 0,50%  $\circ$
- si se produce en un momento posterior: 0,25%  $\circ$

Las condiciones financieras recogidas en este documento podrán ser revisadas, al alza o a la baja, siempre que las variaciones en los mercados financieros así lo justifiquen.